# **AutoCAD Crack Free License Key Free For Windows 2022**

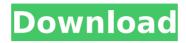

## **AutoCAD Crack Free Download [April-2022]**

AutoCAD Download With Full Crack supports 2D drafting and 3D modeling. The 2D drafting component of AutoCAD Product Key is integrated with the 3D modeling component of AutoCAD Free Download, and this component can be used by itself. The 2D drafting component includes AutoCAD Crack Keygen's 2D drafting tools, while the 3D component includes the 3D modeling tools. AutoCAD can be used to design and edit basic architectural or mechanical drawings, design building construction or building interiors, construct architectural and building design 3D models (AutoCAD LT), and prepare documentation. Some of these tools also support creating animation. Edit and create 2D drawings in AutoCAD. Create 3D models in AutoCAD. AutoCAD starts in one of several work areas, depending on the input device or how the application is being used. The bottom of the window contains the drawing and drawing area. The drawing area is a 2D "canvas" on which the user draws, designs, or edits documents. Documents or layers can be stacked to a specified depth, and the drawing area can be scrolled to a specific location. Tools and functions such as dimensioning, text editing, locking, and anchoring are available in this area. The upper-left corner contains the ribbon. AutoCAD supports many different types of drawing, and the ribbon contains different buttons for each type of drawing. The ribbon allows the user to work on drawings of different types at the same time. The lower-left corner contains options such as the active objects list, the cut tool, the eraser, layer buttons, and many other tools. These options, like the drawing area, are available at any time the user chooses. The lower-right corner contains a toolbar that contains most of the CAD editing and modeling tools, as well as many other functions and options. A status bar at the bottom of the window shows the current tool and its status. A dialog box can be displayed at any time for any tool. The top of the window contains the status bar. The toolbar is available at any time, and the status bar shows the current tool and its status. Use the ribbon and toolbars to create and edit documents in AutoCAD. CAD software commonly is used for tasks including designing buildings and other types of structures, drafting and creating documentation, and supporting building construction projects. AutoCAD, like other CAD applications, is integrated with other applications and thirdparty

# AutoCAD Crack + With Keygen [Mac/Win]

History On January 23, 1991, Autodesk and IBM formed a joint venture, Autodesk, Inc., to make AutoCAD available to the outside world. Previously, AutoCAD was only available to IBM users, including their own sales force. At the time, the decision to release AutoCAD to outside users was not controversial within Autodesk, however some executives were opposed to the idea, believing that they would have to give up control over the product in order to make it available to the market. AutoCAD has been developed since its inception, and version 1.0 of AutoCAD was released in 1991. The initial version was limited to a DOS environment and had a small hard disk space, but it evolved over time. The first Windows version was released in 1993. In 1996, Autodesk was purchased by The Walt Disney Company, the majority shareholder having been spun off. On October 22, 1998, The Walt Disney Company was reorganized and renamed "The Walt Disney Company" in 2004. On April 15, 2005, it was formally reorganized as "The Walt Disney Company" again. On November 8, 2005, Autodesk was re-branded and re-incorporated as "Autodesk, Inc." During the last three decades, Autodesk has been headquartered in San Rafael, California. In 2014, Autodesk moved its headquarters to San Francisco. Products The first version of AutoCAD was shipped in 1991. AutoCAD is a 2D drafting and drawing program,

and is used by architects and engineers for drafting. The initial release was a DOS-only application, but has since then been released on Windows as well as Unix platforms. Since version 8, AutoCAD has been available on the Microsoft Windows operating system, macOS, Linux, Solaris and AIX. The general structure of a drawing in AutoCAD consists of layers and entities, each of which have properties such as color and linetype. Layers are organized according to their placement in the drawing and create a layer stack. Entities are the components of the drawing. AutoCAD has the ability to automatically trace over an image on screen using "Auto Trace" and can be used to create ground plans. Images can be traced from a file, from web camera, or an image from a scanner. AutoCAD has several applications beyond drafting, including 2D image editing, CAD, 3 ca3bfb1094

2/4

#### **AutoCAD**

Windows 8, 7, Vista and XP with Service Pack 1 Install Autodesk Autocad and activate it. See also Autocad Comparison of CAD editors for CAE References Autocad Tutorials for Windows AutoCAD for Windows Autodesk Answers Autocad Explained Category:Autodesk Category:Computer-aided design software Category:Microsoft development tools Category:Windows multimedia softwareQ: Set default value in EditorField if no value present I'm using a REST service to get the email address of a user and then using that email address to send an email. This works fine, except for when the email address isn't filled out, and I'd like to fill it in with a default. I have an EditorField in my form for the email. I can retrieve the email address and save it to the database if the user submits the form. My problem is that I need to fill in the "Name" field if that email address isn't filled out. If I have the code to retrieve and save the email address I need, how can I use that to set the email address as the default value for the Name field? Here's the code I'm using: \$q = \$em->createQueryBuilder('entity'); \$q->select('email') ->from('EmailBundle', 'entity') ->where('entity.user = :user') ->setParameter('user', \$user) ->getQuery(); \$em->clear(); \$res = \$q->getArrayResult(); if (\$res) { \$email = \$res[0]->getEmail(); \$entity->setEmail(\$email); \$entity->setName(\$email); } else { \$entity->setName('Name'); } else {

#### What's New in the AutoCAD?

Markup Assist makes your best attempt at markups and revisions just a few clicks away. Use your touchscreen or the built-in high-speed mouse to quickly indicate which line you want to adjust, mark up a dimension or view it in 3D. Draw and edit with no extra clicks. (video: 1:29 min.) Like new features like AutoClip, Dynamic Input, Display Options, Customize Toolbars and AutoText, AutoCAD 2023 brings powerful new features and enhanced functionality to help you work faster and more efficiently. Starting with AutoCAD 2023, you can import drawings from AutoCAD 2019, even after you upgraded to a new version of AutoCAD. Get more help with the new Help Viewer. Now you can click on topics to get quick access to online help. The new Help Viewer will give you quick access to online help as you work. Your favorite 3D rendering tool, 3D Warehouse, is now built-in. Now you can use 3D Warehouse to collect, annotate, edit and share your custom models, layers, materials and images. With AutoCAD, you can now include measurements in your drawings. Add a single dimension and it's automatically displayed for every point on every line. In a drawing with many lines, you can now add a single dimension to all the lines at once. With the new User Center, you can access your personal settings, collections, libraries, preferences and downloads. The new Crop tool lets you easily select objects in your drawing and then crop them out, all in one step. Create viewports on the fly with the Crop tool. Draw a box anywhere on the viewport, then create a new viewport by cropping the viewport you just created. Draw views from a plan, section or elevation instead of drawing views from the top of the screen. The new Drawing Quick Tips help you focus on what matters, with a variety of tips to guide you through specific commands. Make it easier to save time by setting up reusable name templates. Give standard names to objects and change the names of objects to comply with your naming standards. Select objects by name with no need to open each item in its own window. Simply set the name and get an AutoCAD display of objects by that name. Use the new MultiColumn tool to easily annotate 2-D drawings. Work

## **System Requirements For AutoCAD:**

You will need an internet connection of at least 512kbps. You can not use the License Manager while using the application on a LAN. Support For Upgrades We will never provide support for installing the software on a computer that has a previous version of Tomcat or JDK already installed, or that is running non-Tomcat or non-JDK binaries. This is because the License Manager can't properly support this configuration. Multiple Tomcat/JDK Versions It is not possible to run the License Manager with

https://alafdalio.com/autocad-crack-latest-2022-6/

https://www.mybeautyroomabruzzo.com/wp-content/uploads/2022/07/AutoCAD-32.pdf

https://swisshtechnologies.com/autocad-2017-21-0-crack-keygen-for-lifetime-2022/

https://datingmarriagehub.com/wp-content/uploads/2022/07/gerrwend.pdf

https://faias.club/2022/07/23/autocad-crack-latest-2022-3/

http://www.dblxxposure.com/wp-content/uploads/2022/07/latpalo.pdf

https://un-oeil-sur-louviers.com/wp-content/uploads/2022/07/AutoCAD-18.pdf

http://www.bowroll.net/autocad-crack-license-kev-mac-win-final-2022/

https://marido-caffe.ro/2022/07/23/autocad-24-2-crack-license-kev-full-free-download-macwin-2022/

https://newservo.com/wp-content/uploads/2022/07/annbal.pdf

http://tekbaz.com/2022/07/23/autocad-24-2-crack-free-win-mac-2/

https://9escorts.com/advert/autocad-2020-23-1-crack-activation-key-free-latest/

http://it-labx.ru/?p=89674

https://molenbeekshopping.be/wp-content/uploads/2022/07/ellssal.pdf

https://www.greatescapesdirect.com/2022/07/autocad-for-pc-march-2022/

https://nb-gallery.com/autocad-crack-win-mac/

https://www.theblender.it/wp-content/uploads/2022/07/AutoCAD-42.pdf

https://www.mjeeb.com/wp-content/uploads/2022/07/AutoCAD-19.pdf

https://chronicpadres.com/autocad-activator-free-download/

https://togetherwearegrand.com/autocad-crack-updated-4/